# **Thème 3 – Les espaces ruraux : multifonctionnalité ou**

## **fragmentation ?**

### **Chapitre 5 : Dans le monde**

& **Pages 130-131, itinéraire 2 – Réaliser une affiche**

#### **Étude de cas – Mutations agricoles et recomposition des espaces ruraux en**

**Inde**

#### **Guide de travail**

Ne vous lancez pas immédiatement dans la réalisation de l'affiche.

Commencez par lister et classer les informations que vous souhaitez

représenter. Vous pouvez vous aider du tableau ci-dessous :

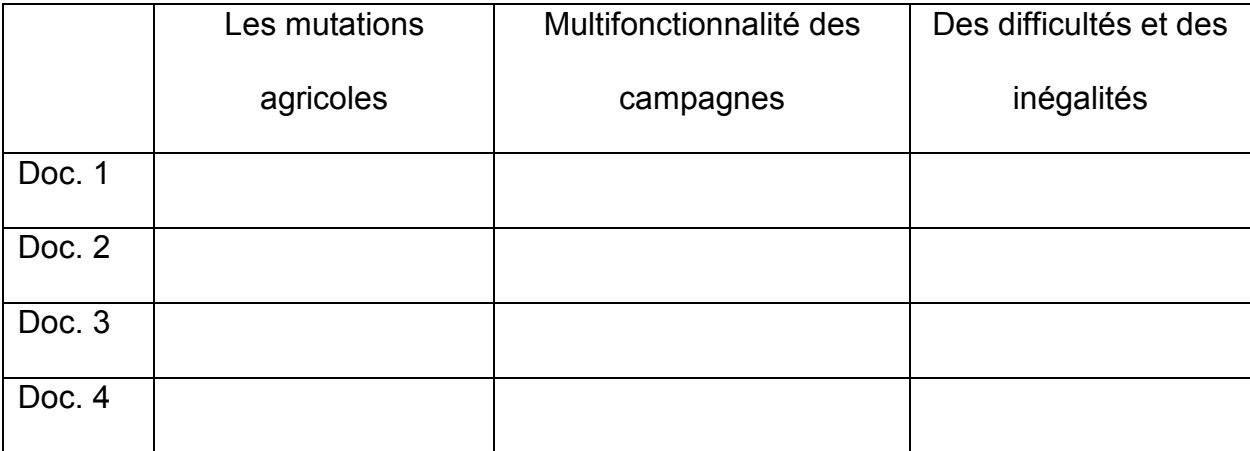

 Agrémentez votre affiche d'éléments iconographiques (photographies, cartes, infographies), afin de la rendre plus attrayante et convaincante. Vous pouvez vous aider des ressources fournies ci-dessous. Vous avez également la possibilité de rechercher des paysages correspondant aux espaces ruraux mentionnés dans les documents de l'étude de cas.

 N'hésitez pas à utiliser diverses polices d'écriture et couleurs, afin de faire ressortir les informations les plus importantes. Veillez à synthétiser le contenu : une affiche surchargée d'informations perd nécessairement de son efficacité.

#### **Bibliographie**

Lucie Dejouhanet, *L'Inde, puissance en construction*, La Documentation photographique nº 8109, La Documentation française, 2007.

Frédéric Landy (dir.), *Dictionnaire de l'Inde contemporaine*, Armand Colin, 2015.

Frédéric Landy, *L'Inde, ou le grand écart*, La Documentation photographique nº 8060, La Documentation française, 2007.

Frédéric Landy, *Un milliard à nourrir – Grain, territoire et politiques en Inde*, Belin, coll. « Mappemonde », 2006.

Isabelle Saint-Mézard, *Atlas de l'Inde*, Autrement, 2016.